# LeanData Router

Sales Engagement Integration FAQs

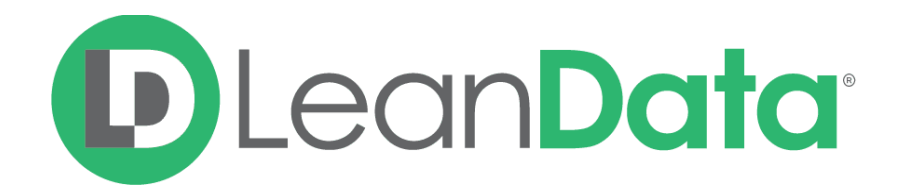

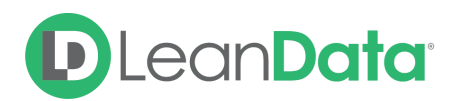

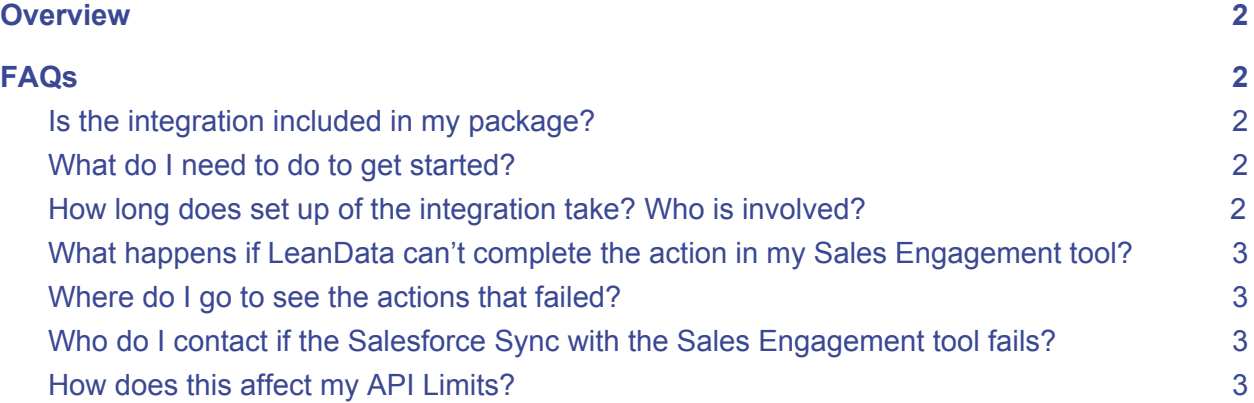

### <span id="page-1-0"></span>**Overview**

LeanData has launched Sales Engagement Integration nodes for Outreach and SalesLoft, allowing customers to add a Prospect to Sequences or Cadences directly from LeanData's FlowBuilder interface. In order to utilize these nodes, customers must set up the integration per the implementation guides [\(Outreach](https://leandatahelp.zendesk.com/hc/en-us/articles/360019138933-Routing-LeanData-Outreach-Flowbuilder-Integration) and [SalesLoft](https://leandatahelp.zendesk.com/hc/en-us/articles/360018979474-Routing-LeanData-SalesLoft-Flowbuilder-Integration)). This document reflects frequently asked questions regarding these integrations and is not meant to be a substitute of the implementation guides.

## <span id="page-1-1"></span>FAQs

#### <span id="page-1-2"></span>**Is the integration included in my package?**

These integrations are included in the Professional and Enterprise packages. If you're not certain which package you're on or you're interested in upgrading, please contact your CSM.

#### **What do I need to do to get started?**

- 1. Read over the implementation guides to gain a full understanding of the functionality and limitations of the integration
- 2. Set up the integration per the implementation guide directions
	- a. [Outreach](https://leandatahelp.zendesk.com/hc/en-us/articles/360019138933-Routing-LeanData-Outreach-Flowbuilder-Integration)
	- b. [SalesLoft](https://leandatahelp.zendesk.com/hc/en-us/articles/360018979474-Routing-LeanData-SalesLoft-Flowbuilder-Integration)

#### **How long does set up of the integration take? Who is involved?**

Set up of the integration will take about 30 minutes. The steps for both implementations require the Salesforce Admin and the Sales Engagement Tool Admin. The general steps are:

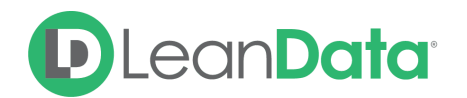

- 1. Authorize the Sales Engagement tool with LeanData (must be completed by the Salesforce Admin)
- 2. Set up the Salesforce sync with the tool (and create Salesforce fields if using Outreach)
- 3. Add the appropriate Action node(s) to your FlowBuilder graph and set up the edges exiting the node(s)

#### **What happens if LeanData can't complete the action in my Sales Engagement tool?**

If LeanData cannot complete an action in your Sales Engagement tool, there are a few paths we follow depending on the issue:

- 1. If the issue is expected and can be determined within Salesforce instantly, there are a few "edges" or outcomes you can configure within FlowBuilder. The Integration Action Node contains the following edges you can configure:
	- a. Configuration Error: the authorization is invalid
	- b. Queue Owner: the Lead is Queue-owned and the option selected for the Mailbox or Assignee is Lead Owner
	- c. No User in Field: there is no User in the field designated for the Assignee or Mailbox
	- d. Missing Prospect ID (Outreach specific): the Outreach ID is missing on the Lead or Contact
	- **e.** Missing User ID (Outreach specific): the Outreach ID is missing on the User (the user selected in the mailbox section)
- 2. If the issue cannot be determined within Salesforce instantly and requires the API callout to complete, we retry the action 6 times.
	- a. Examples include mailbox not found for the Outreach User or CRM ID not found on the SalesLoft record.
- 3. If the issue is critical and needs your attention, we revert all actions in the path and notify you
	- a. An example is an invalid field was mapped in your Outreach > Salesforce field mappings in LeanData Partner App Settings.

#### **Where do I go to see the actions that failed?**

LeanData's Audit Logs will capture all successful and failed actions. At this time, Routing Insights will only show failures that LeanData encounters when creating the callout.

**Who do I contact if the Salesforce Sync with the Sales Engagement tool fails?**

- Outreach: [platform@outreach.io](mailto:platform@outreach.io)
- SalesLoft: [support@salesloft.com](mailto:support@salesloft.com)

#### **How does this affect my API Limits?**

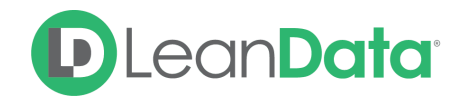

For this integration, LeanData abides by the API limits of the Sales Engagement tool.

- Outreach: 5000 requests per user per hour
- SalesLoft: 600 requests per minute

The Salesforce sync with the Sales Engagement tool is limited by the Salesforce API Limit and is variable on each org.